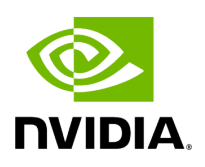

## **Program Listing for File scheduler.hpp**

## [Return to documentation for file](https://docs.nvidia.com/file_include_holoscan_core_scheduler.hpp.html#file-include-holoscan-core-scheduler-hpp) (include/holoscan/core/scheduler.hpp)

/\* \* SPDX-FileCopyrightText: Copyright (c) 2023-2024 NVIDIA CORPORATION & AFFILIATES. All rights reserved. \* SPDX-License-Identifier: Apache-2.0 \* \* Licensed under the Apache License, Version 2.0 (the "License"); \* you may not use this file except in compliance with the License. \* You may obtain a copy of the License at \* \* http://www.apache.org/licenses/LICENSE-2.0 \* \* Unless required by applicable law or agreed to in writing, software \* distributed under the License is distributed on an "AS IS" BASIS, \* WITHOUT WARRANTIES OR CONDITIONS OF ANY KIND, either express or implied. \* See the License for the specific language governing permissions and \* limitations under the License. \*/ #ifndef HOLOSCAN\_CORE\_SCHEDULER\_HPP #define HOLOSCAN\_CORE\_SCHEDULER\_HPP #include <stdio.h> #include <iostream> #include <memory> #include <string> #include <type\_traits> #include <unordered\_map> #include <utility> #include <vector> #include "./parameter.hpp" #include "./type\_traits.hpp" #include "./arg.hpp" #include "./forward\_def.hpp" #include "./component.hpp" #include "./resource.hpp" #define HOLOSCAN\_SCHEDULER\_FORWARD\_TEMPLATE() \ template <typename ArgT, \ typename... ArgsT, \ typename = \ std::enable\_if\_t<!std::is\_base\_of\_v<::holoscan::Scheduler, std::decay\_t<ArgT>> && \ (std::is\_same\_v<::holoscan::Arg, std::decay\_t<ArgT>> || \ std::is\_same\_v<::holoscan::ArgList, std::decay\_t<ArgT>>)>> #define HOLOSCAN\_SCHEDULER\_FORWARD\_ARGS(class\_name) \ HOLOSCAN\_SCHEDULER\_FORWARD\_TEMPLATE() \ class\_name(ArgT&& arg, ArgsT&&... args) \ : Scheduler(std::forward<ArgT>(arg), std::forward<ArgsT>(args)...) {} #define HOLOSCAN\_SCHEDULER\_FORWARD\_ARGS\_SUPER(class\_name, super\_class\_name) \ HOLOSCAN\_SCHEDULER\_FORWARD\_TEMPLATE() \ class\_name(ArgT&& arg, ArgsT&&... args) \ : super\_class\_name(std::forward<ArgT> (arg), std::forward<ArgsT>(args)...) {} namespace holoscan { enum class SchedulerType { kDefault, kGreedy, kMultiThread, kEventBased }; class Scheduler : public Component { public: Scheduler() = default; Scheduler(Scheduler&&) = default; HOLOSCAN\_SCHEDULER\_FORWARD\_TEMPLATE() explicit Scheduler(ArgT&& arg, ArgsT&&... args) { add\_arg(std::forward<ArgT>(arg)); (add\_arg(std::forward<ArgsT> (args)), ...); } ~Scheduler() override = default; using Component::id; Scheduler& id(int64\_t id) { id\_ = id; return \*this; } using holoscan::Component::name; Scheduler& name(const std::string& name) & { name\_ = name; return \*this; } Scheduler&&

name(const std::string& name) && { name\_ = name; return std::move(\*this); } using holoscan::Component::fragment; Scheduler& fragment(Fragment\* fragment) { fragment\_ = fragment; return \*this; } Scheduler& spec(const std::shared\_ptr<ComponentSpec>& spec) { spec\_ = spec; return \*this; } ComponentSpec\* spec() { return spec\_.get(); } std::shared\_ptr<ComponentSpec> spec\_shared() { return spec\_; } using Component::add\_arg; void add\_arg(const std::shared\_ptr<Resource>& arg) { if (resources\_.find(arg->name()) != resources\_.end()) { HOLOSCAN\_LOG\_ERROR( "Resource '{}' already exists in the scheduler. Please specify a unique " "name when creating a Resource instance.", arg->name()); } else { resources\_[arg->name()] = arg; } } void add\_arg(std::shared\_ptr<Resource>&& arg) { if (resources\_.find(arg->name()) != resources\_.end()) { HOLOSCAN\_LOG\_ERROR( "Resource '{}' already exists in the scheduler. Please specify a unique " "name when creating a Resource instance.", arg->name()); } else { resources\_[arg->name()] = std::move(arg); } } std::unordered\_map<std::string, std::shared\_ptr<Resource>>& resources() { return resources\_; } virtual void setup(ComponentSpec& spec) { (void)spec; } void initialize() override; YAML::Node to\_yaml\_node() const override; protected: void reset\_graph\_entities() override; std::unordered\_map<std::string, std::shared\_ptr<Resource>> resources\_; }; } *// namespace holoscan* #endif/\* HOLOSCAN\_CORE\_SCHEDULER\_HPP \*/

© Copyright 2022-2024, NVIDIA.. PDF Generated on 06/06/2024